## **수강포기(수강철회) 매뉴얼**

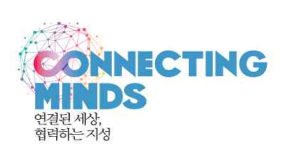

- **1. 기간 : 3월 21일(목) 09:00 ~ 22일(금) 17:00(종료 전까지 24시간 신청가능)**
- **2. 절차 : AIMS→학사서비스→교과수업→수강포기(①)→조회(②)→해당과목을 선택한 후 포기신청을 클릭(③)**

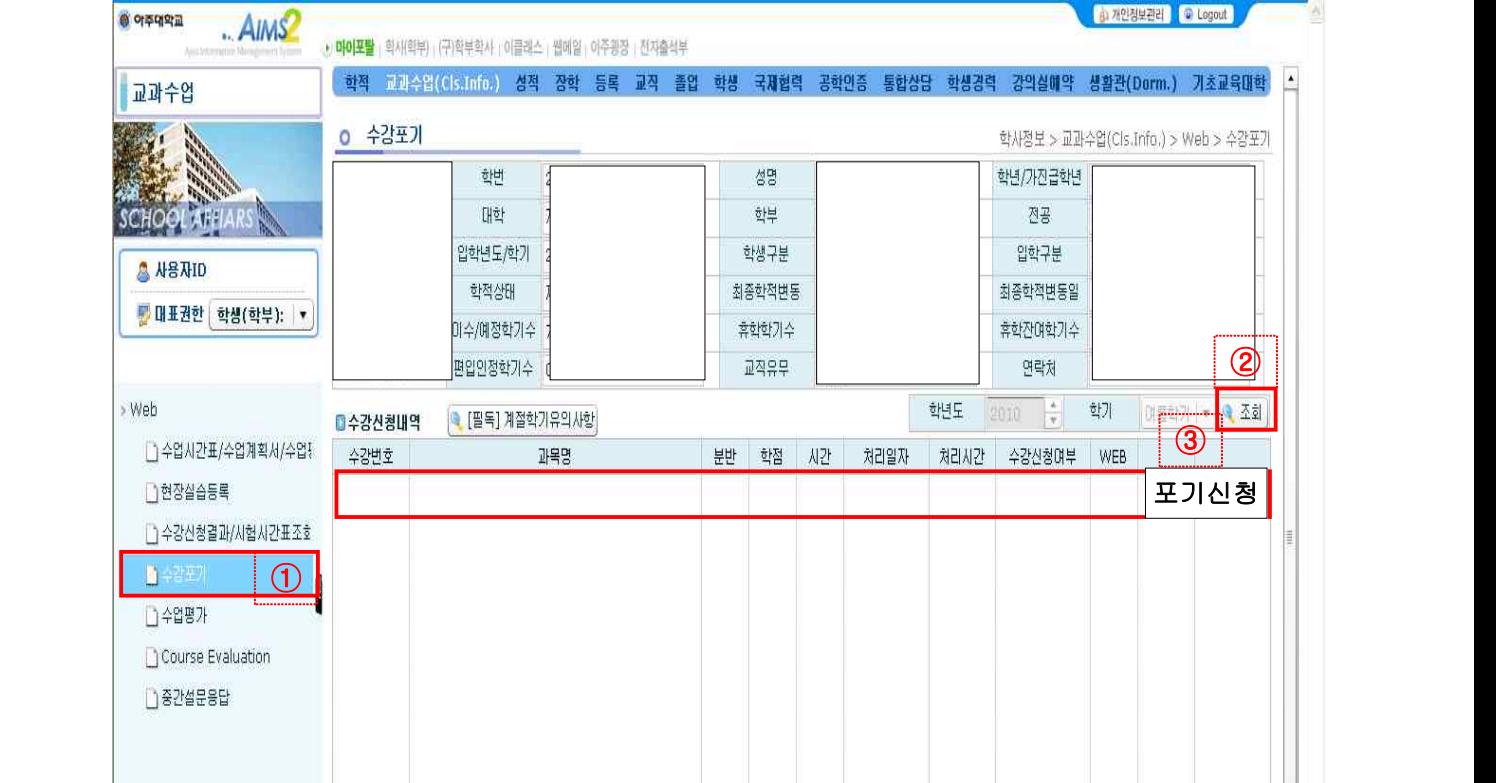

- **3. 유의사항**
	- **1) 수강포기(철회)는 학칙에 의거하여 1개 과목에 한하여 가능합니다. (2016-1학기부터 시행)**
	- **2) 수강신청결과조회를 통하여 수강포기(철회)가 제대로 되었는지 반드시 확인해야 합니다.**
	- ‣ **확인방법 : AIMS→학사서비스→교과수업→수강신청결과/시험시간표결과→조회 후 확인 또한 포기(철회)를 취소할 때는 수강포기(철회)기간 중 포기취소를 클릭하기 바랍니다. 3) 3월 22일(금) 17:00까지 신청한 자료가 최종 확정됩니다.**
	-